оформлението на дипломния проект ще върви по следния начин:

- 1. Заглавна страница
- 2. Заданието
- 3. Лист на който пише I раздел теоретична част
- 4. Следва указаното съдържание
- 5. След приключване на теоретичната част следва

страница на която пише II раздел – практическа част.

Форматиране на дипломната работа

Полета: Разстояние между редовете 1,5 Ляво – 5,1 см Дясно – 3,5 см Горе – 3,5 см Долу – 3,5 см

Шрифт Times New Roman – 12 пункта, Брой редове на страница – 30, брой знаци 60 на ред, общ брой символи на страница 1800-2000 знака. Номерация на страниците без титулната(заглавната)

Ако

След

на

брой

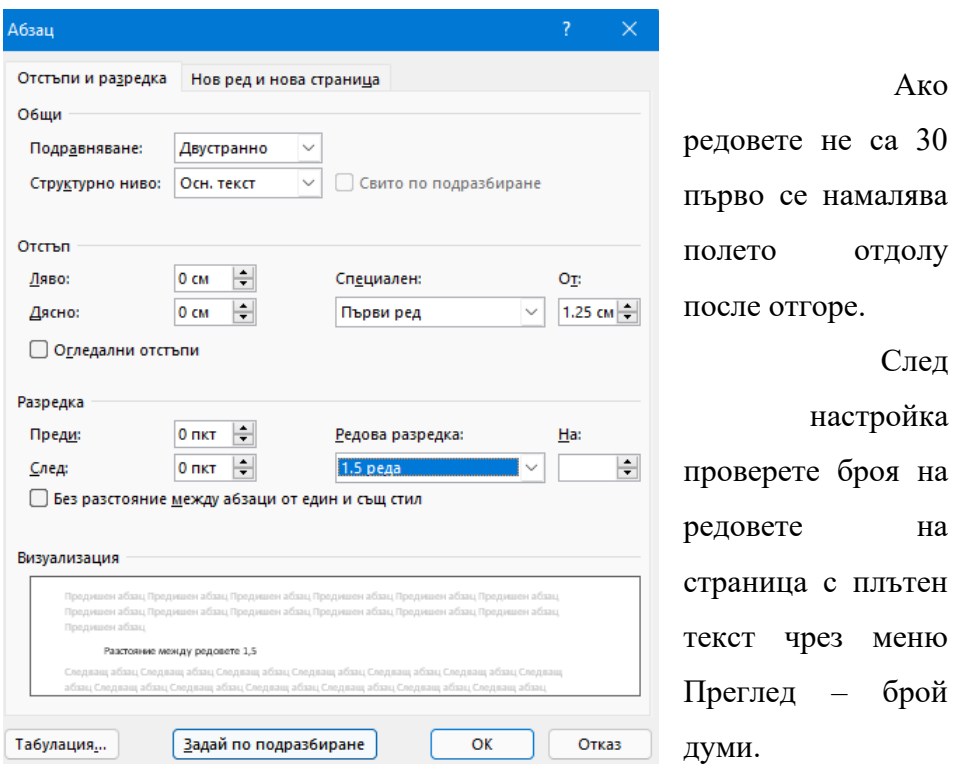